## SAP ABAP table CRMS FS LQV PC REQUEST {LQV - Request Structure For Party Collateral}

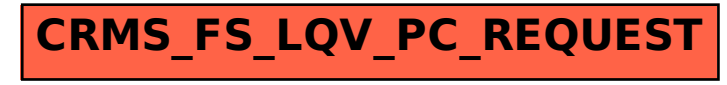